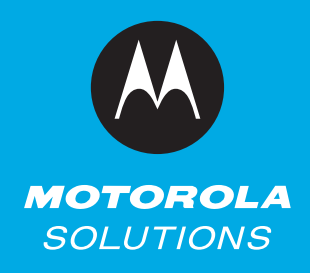

## **ACELogic IIoT EDGE INTELLIGENCE**

## **5 SIMPLE STEPS FOR CREATING CUSTOMIZED LOCAL LOGIC APPLICATIONS**

The ACELogic tool by Motorola Solutions is a web-based portal offering a user friendly interface that allows you to quickly and easily design, create, and deploy customized local logic applications for all of your automated operations across all of your connected devices including sensors and actuators managed by the ACE1000 Remote Terminal Unit (RTU).

With the ACELogic, anyone can create IIoT edge intelligence by following various, "when this happens, do this" logic. For example, "when the water level of a pool reaches a determined threshold then turn off the water pump." Follow these five simple steps to quickly and easily create a customized local logic application.

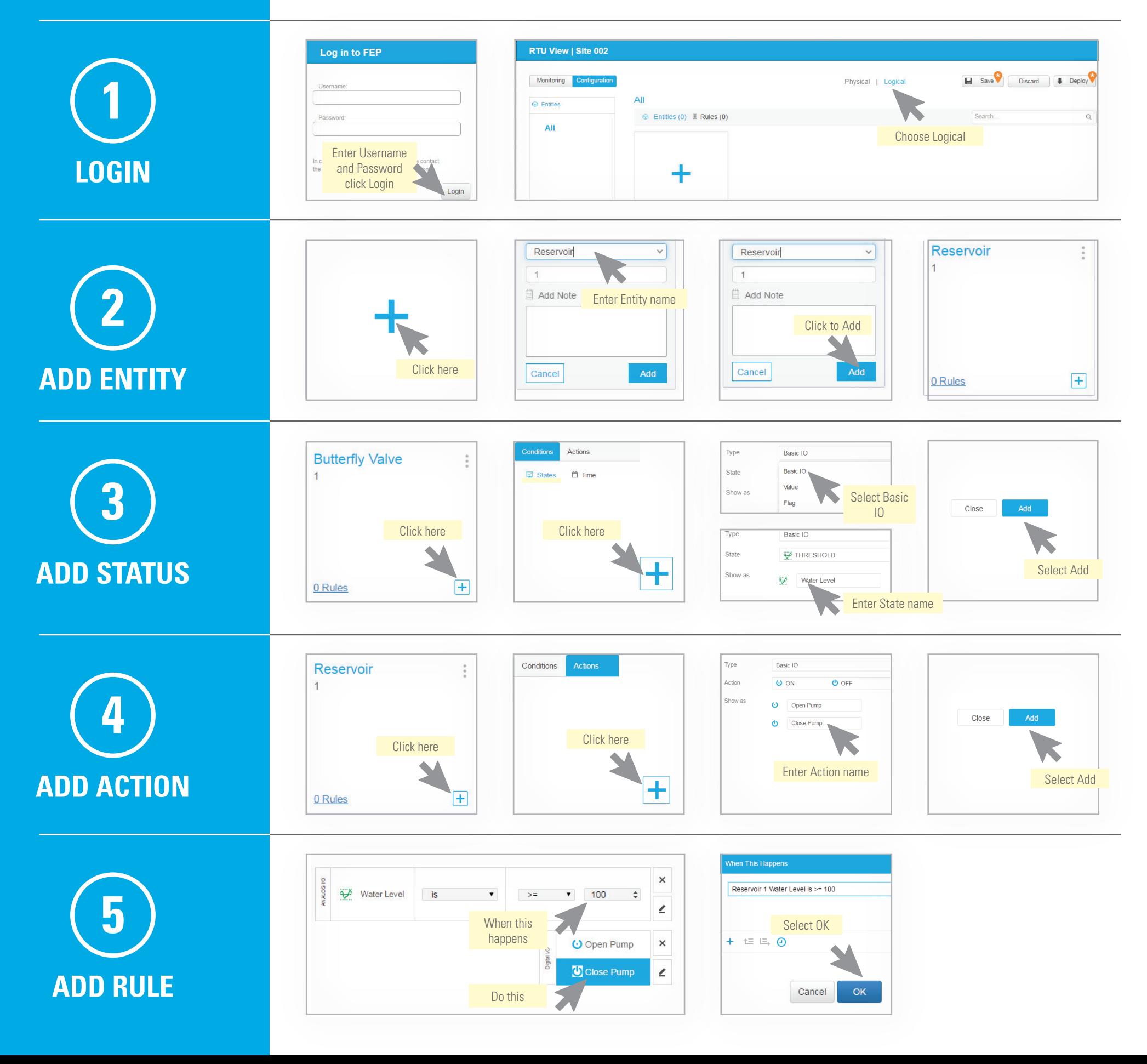